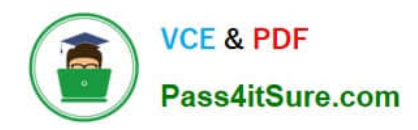

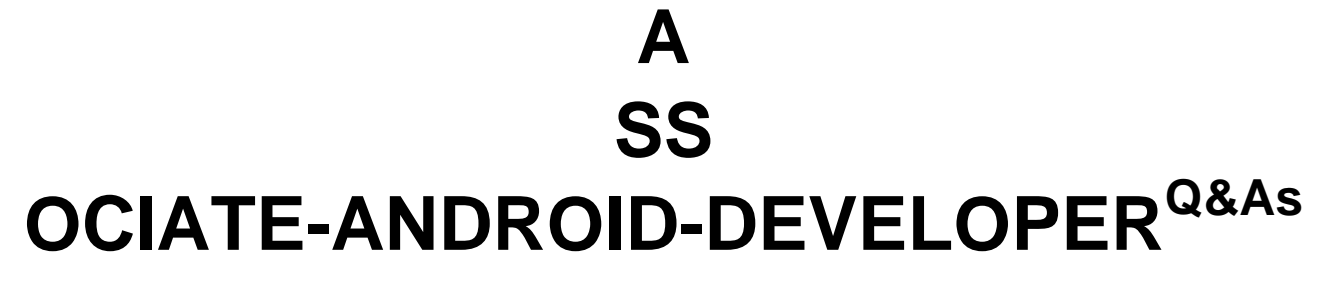

Google Developers Certification - Associate Android Developer (Kotlin and Java Exam)

# **Pass Google ASSOCIATE-ANDROID-DEVELOPER Exam with 100% Guarantee**

Free Download Real Questions & Answers **PDF** and **VCE** file from:

**https://www.pass4itsure.com/associate-android-developer.html**

100% Passing Guarantee 100% Money Back Assurance

Following Questions and Answers are all new published by Google Official Exam Center

**https://www.pass4itsure.com/associate-android-developer.html** 2024 Latest pass4itsure ASSOCIATE-ANDROID-DEVELOPER PDF and VCE dumps Download

- **B** Instant Download After Purchase
- **@ 100% Money Back Guarantee**
- 365 Days Free Update

**VCE & PDF** 

Pass4itSure.com

800,000+ Satisfied Customers

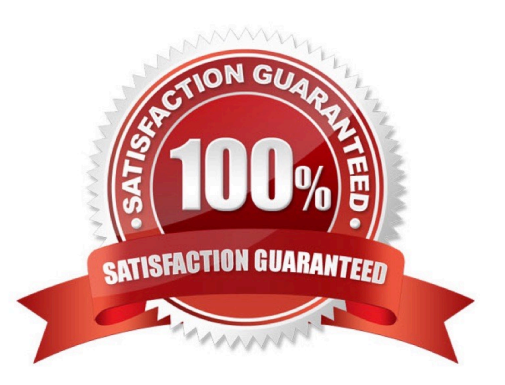

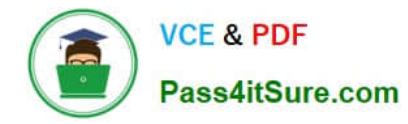

#### **QUESTION 1**

Interface for a callback to be invoked when a shared preference is changed. Interface is named:

- A. android.content.SyncStatusObserver
- B. android.content.SharedPreferences.Editor
- C. android.content.SharedPreferences.OnSharedPreferenceChangeListener
- D. android.content.SharedPreferences

Correct Answer: C

#### **QUESTION 2**

In application theme style, value statusBarColor () means:

A. Color of text (usually same as colorForeground).

B. Shows a thin line of the specified color between the navigation bar and the app content. For this to take effect, the window must be drawing the system bar backgrounds with

C. attr.windowDrawsSystemBarBackgrounds and the navigation bar must not have been requested to be translucent with R.attr.windowTranslucentNavigation. Corresponds to Window.setNavigationBarDividerColor(int).

D. The color for the status bar. If the color is not opaque, consider setting View.SYSTEM\_UI\_FLAG\_LAYOUT\_STABLE and View.SYSTEM\_UI\_FLAG\_LAYOUT\_FULLSCREEN. For this to take effect, the window must be drawing the system bar backgrounds with

E. attr.windowDrawsSystemBarBackgrounds and the status bar must not have been requested to be translucent with R.attr.windowTranslucentStatus. Corresponds to Window.setStatusBarColor(int).

F. The color for the navigation bar. If the color is not opaque, consider setting

View.SYSTEM\_UI\_FLAG\_LAYOUT\_STABLE and View.SYSTEM\_UI\_FLAG\_LAYOUT\_HIDE\_NAVIGATION. For this to take effect, the window must be drawing the system bar backgrounds with R.attr.windowDrawsSystemBarBackgrounds and the navigation bar must not have been

requested to be translucent with

G. attr.windowTranslucentNavigation. Corresponds to Window.setNavigationBarColor(int).

Correct Answer: C

Reference:

https://developer.android.com/guide/topics/ui/look-and-feel/themes https://developer.android.com/reference/android/R.styleable.html

#### **QUESTION 3**

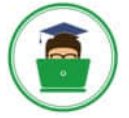

**VCE & PDF** Pass4itSure.com

When your code execution reaches the breakpoint, Android Studio pauses execution of your app. You can then use the tools in the Debugger tab to identify the state of the app. With Step Into

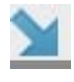

you can

- A. examine the object tree for a variable, expand it in the Variables view. If the Variables view is not visible
- B. evaluate an expression at the current execution point
- C. advance to the next line in the code (without entering a method)
- D. advance to the first line inside a method call
- E. advance to the next line outside the current method
- F. continue running the app normally

Correct Answer: D

## **QUESTION 4**

Which statement is most true about layout\_constraintLeft\_toRightOf and layout\_constraintStart\_toEndOf constraints ?

A. layout\_constraintLeft\_toRightOf is equal to layout\_constraintStart\_toEndOf in any case

B. layout\_constraintLeft\_toRightOf is equal to layout\_constraintStart\_toEndOf in case if user choose a language that uses right-to-left (RTL) scripts, such as Arabic or Hebrew, for their UI locale

C. layout\_constraintLeft\_toRightOf is equal to layout\_constraintStart\_toEndOf in case if user choose a language that uses left-to-right (LTR) scripts, such as English or French, for their UI locale

D. layout\_constraintLeft\_toRightOf works with horizontal axes and layout\_constraintStart\_toEndOf works with vertical axes

Correct Answer: C

Reference: https://developer.android.com/training/basics/supporting-devices/languages

### **QUESTION 5**

An example. In our ViewModelFactory(that implements ViewModelProvider.Factory) we have an instance of our Repository, named mRepository. Our ViewModel has such constructor:

public MyViewModel(MyRepository myRepository)...

Next, in our ViewModelFactory create ViewModel method (overriden) looks like this:

@NonNull @Override public T create(@NonNull Class modelClass) {

[Latest ASSOCIATE-ANDROID-DEVELOPER Dumps](https://www.pass4itsure.com/associate-android-developer.html) | [ASSOCIATE-ANDROID-DEVELOPER VCE Dumps](https://www.pass4itsure.com/associate-android-developer.html) | 5 [ASSOCIATE-ANDROID-DEVELOPER Exam Questions](https://www.pass4itsure.com/associate-android-developer.html)

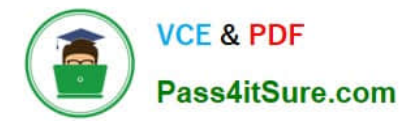

# try {

 //MISSED RETURN VALUE HERE } catch (InstantiationException | IllegalAccessException | NoSuchMethodException | InvocationTargetException e) { throw new RuntimeException("Cannot create an instance of " + modelClass, e); } } What should we write instead of "//MISSED RETURN VALUE HERE"? A. return modelClass.getConstructor().newInstance(mRepository); B. return modelClass.getConstructor(MyRepository.class).newInstance(); C. return modelClass.getConstructor(MyRepository.class).newInstance(mRepository);

Correct Answer: C

[Latest ASSOCIATE-](https://www.pass4itsure.com/associate-android-developer.html)[ANDROID-DEVELOPER](https://www.pass4itsure.com/associate-android-developer.html) **[Dumps](https://www.pass4itsure.com/associate-android-developer.html)** 

[ASSOCIATE-ANDROID-](https://www.pass4itsure.com/associate-android-developer.html)[DEVELOPER VCE Dumps](https://www.pass4itsure.com/associate-android-developer.html) [ASSOCIATE-ANDROID-](https://www.pass4itsure.com/associate-android-developer.html)[DEVELOPER Exam](https://www.pass4itsure.com/associate-android-developer.html) **[Questions](https://www.pass4itsure.com/associate-android-developer.html)**